фИО: Белгородский Валерий Саведьевич стерство науки и высшего образования Российской Федерации Должность: Ректор Федеральное государственное бюджетное образовательное учреждение высшего образования «Российский государственный университет им. А.Н. Косыгина 8df276ee93e17c18e7bee9e7cad2d0ed9ab82473(Технологии. Дизайн. Искусство)» Документ подписан простой электронной подписью Информация о владельце: Дата подписания: 11.01.2024 12:43:18 Уникальный программный ключ:

> Институт Информационных технологий и цифровой трансформации Кафедра Автоматизированных систем обработки информации и управления

### **РАБОЧАЯ ПРОГРАММА УЧЕБНОЙ ДИСЦИПЛИНЫ**

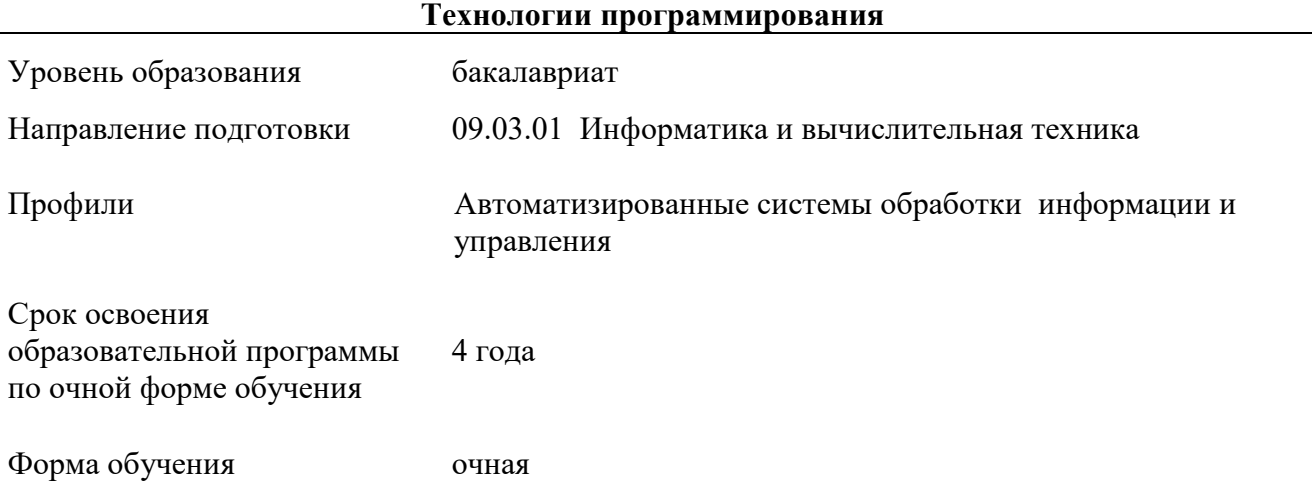

Рабочая программа учебной дисциплины «Технологии программирования» основной профессиональной образовательной программы высшего образования, рассмотрена и одобрена на заседании кафедры, протокол № 7 от 15.02.2023 г

Разработчик рабочей программы учебной дисциплины: доцент Т.М. Кузьмина

Заведующий кафедрой В.И. Монахов

### **1. ОБЩИЕ СВЕДЕНИЯ**

Учебная дисциплина «Технологии программирования» изучается в пятом семестре.

Курсовая работа/Курсовой проект – не предусмотрены.

1.1. Форма промежуточной аттестации:

экзамен

#### 1.2. Место учебной дисциплины в структуре ОПОП

Учебная дисциплина «Технологии программирования» относится к части программы, формируемой участниками образовательных отношений, и является элективной дисциплиной.

Основой для освоения дисциплины «Технологии программирования» являются результаты обучения по предшествующим дисциплинам и практикам:

- Учебная ознакомительная практика;
- Программирование
- Программирование на языках высокого уровня

Результаты обучения по учебной дисциплине «Технологии программирования», используются при изучении следующих дисциплин и прохождения практик:

- Программный интерфейс;
- Разработка интерфейса автоматизированных логистических систем;
- Проектирование жизненного цикла автоматизированных систем логистики

Результаты освоения учебной дисциплины «Технологии программирования» в дальнейшем будут использованы при прохождении производственной практики и выполнении выпускной квалификационной работы.

### **2. ЦЕЛИ И ПЛАНИРУЕМЫЕ РЕЗУЛЬТАТЫ ОБУЧЕНИЯ ПО ДИСЦИПЛИНЕ**

Целями изучения дисциплины «Технологии программирования» являются:

 изучение современной технологии программирования, основанной прежде всего, на представлении программы в виде совокупности объектов, каждый из которых является экземпляром определённого типа, а типы образуют иерархию наследования.

 освоение подхода к программированию как к моделированию информационных объектов, что особенно важно при реализации крупных проектов.

 формирование навыков научно-теоретического подхода к решению задач профессиональной направленности и практического их использования в дальнейшей профессиональной деятельности;

 формирование навыков разработки объектно-ориентированных программ в среде визуального программирования на примере Microsoft Visual Studio или SharpDevelop.

 формирование у обучающихся компетенций, установленных образовательной программой в соответствии с ФГОС ВО по данной дисциплине.

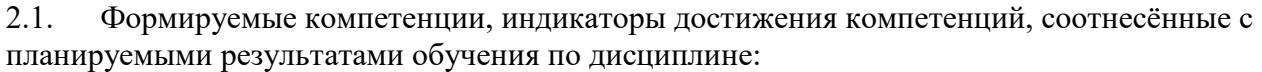

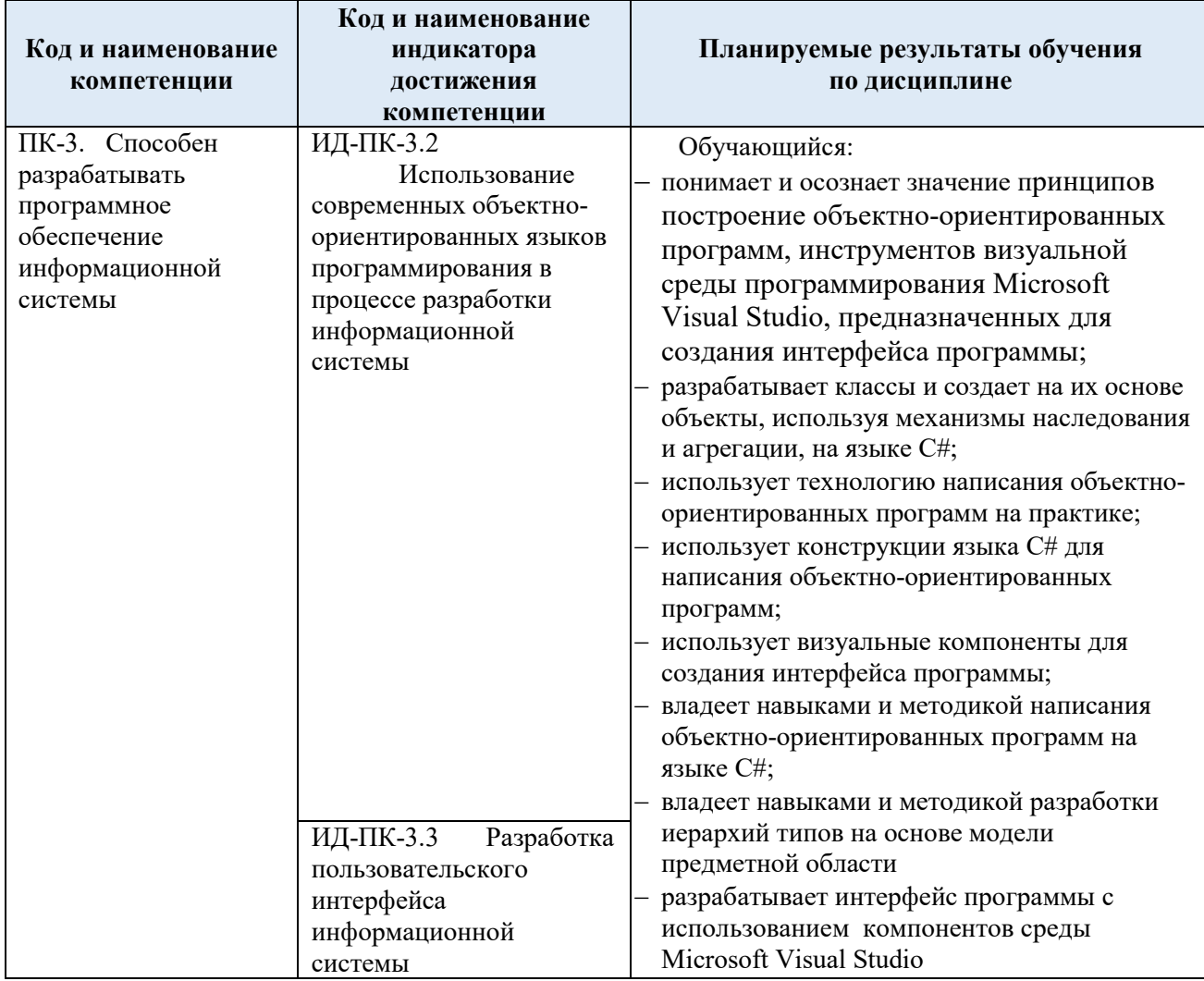

# **3. СТРУКТУРА И СОДЕРЖАНИЕ УЧЕБНОЙ ДИСЦИПЛИНЫ**

Общая трудоёмкость учебной дисциплины по учебному плану составляет:

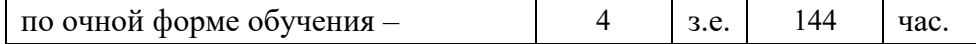

## 3.1. Структура учебной дисциплины для обучающихся по видам занятий (очная форма обучения)

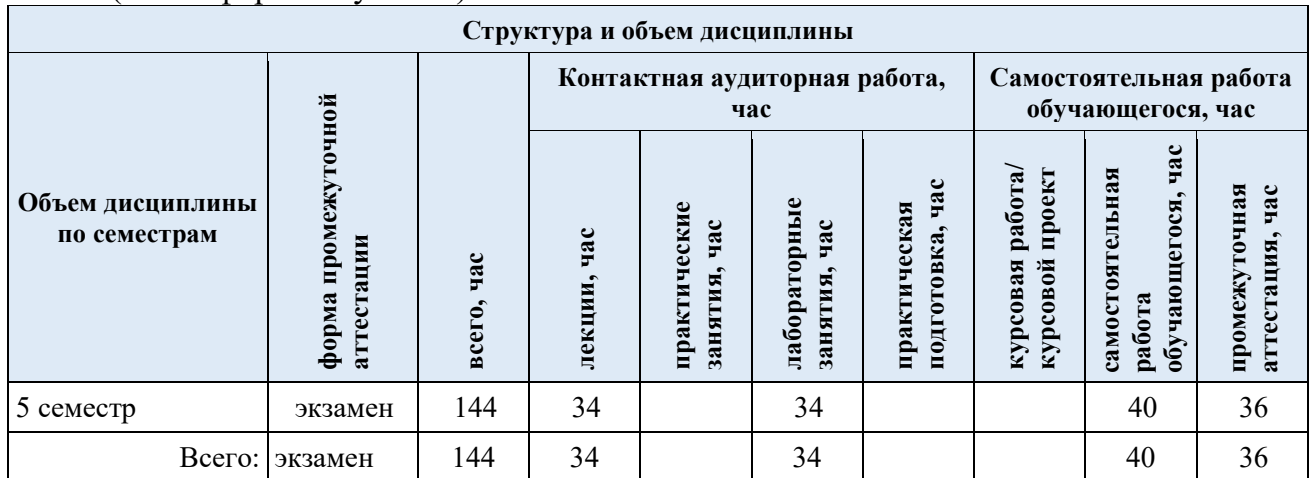

# 3.2 Структура учебной дисциплины для обучающихся по разделам и темам дисциплины: (очная форма обучения)

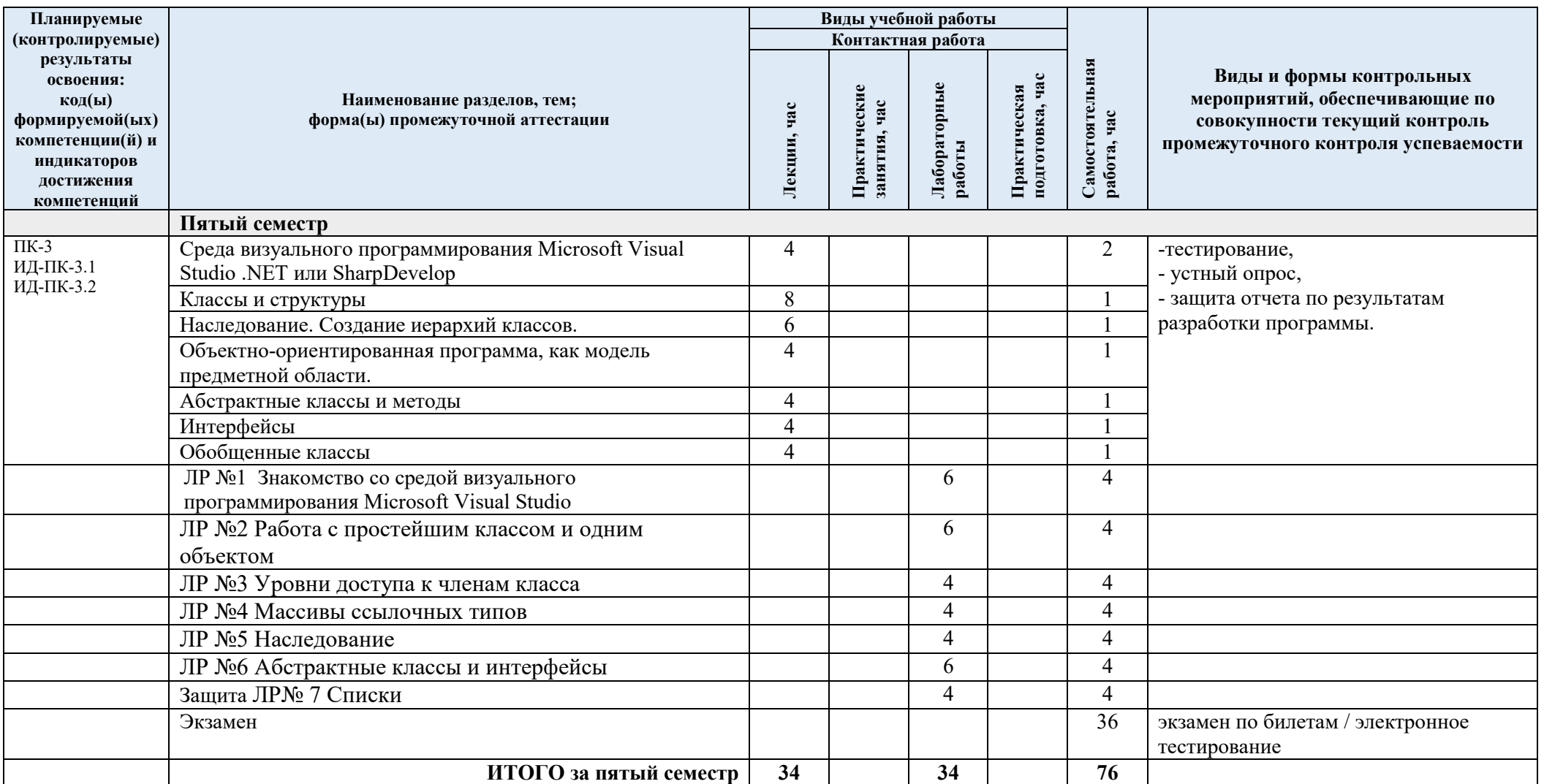

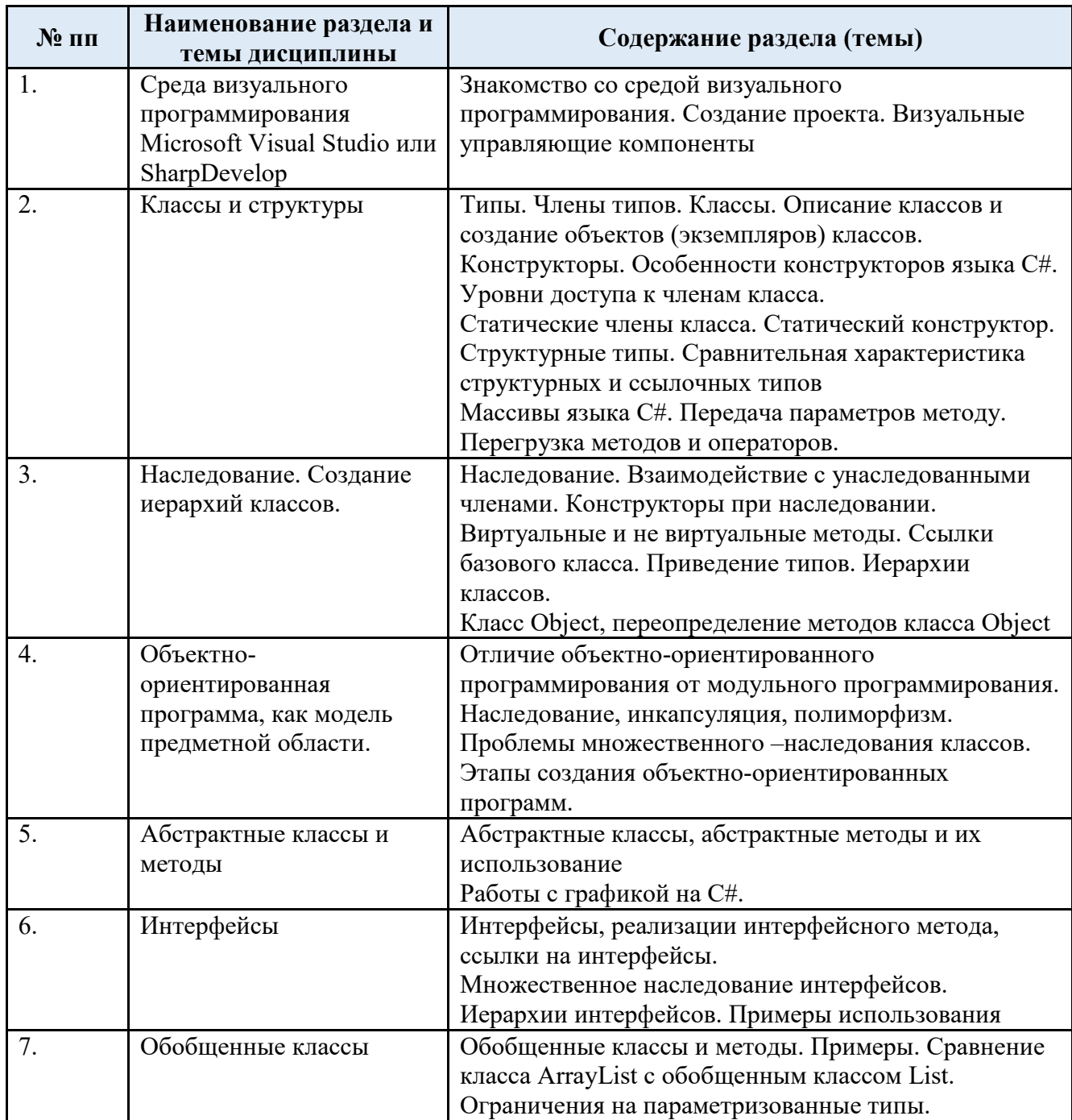

#### 3.4 Организация самостоятельной работы обучающихся

Внеаудиторная самостоятельная работа обучающихся включает в себя:

- подготовку к лекциям, лабораторным занятиям, экзамену;
- изучение учебных пособий;

 изучение разделов/тем, не выносимых на лекции и лабораторные занятия самостоятельно;

 изучение теоретического и практического материала по рекомендованным источникам;

подготовка к выполнению лабораторных работ и отчетов по ним;

подготовка к промежуточной аттестации в течение семестра;

Перечень разделов/тем/, полностью или частично отнесенных на самостоятельное изучение с последующим контролем:

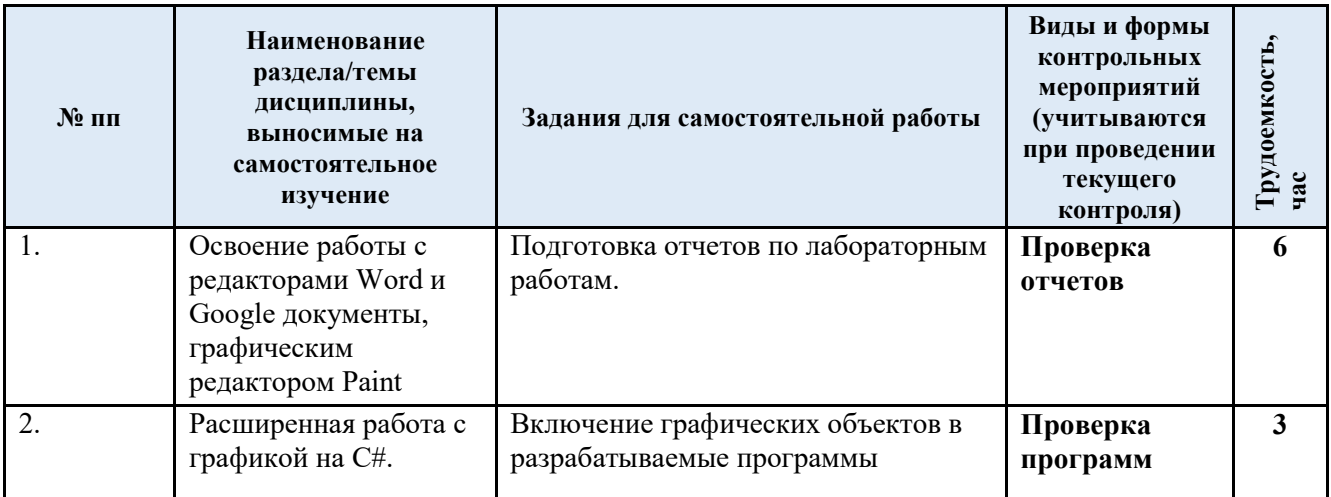

#### 3.5 Применение электронного обучения, дистанционных образовательных технологий

Реализация программы учебной дисциплины с применением электронного обучения и дистанционных образовательных технологий регламентируется действующими локальными актами университета.

В электронную образовательную среду могут перенесены отдельные виды учебной деятельности:

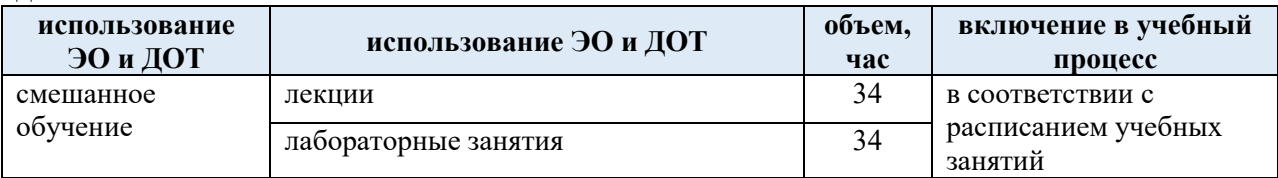

### **4. РЕЗУЛЬТАТЫ ОБУЧЕНИЯ ПО ДИСЦИПЛИНЕ, КРИТЕРИИ ОЦЕНКИ УРОВНЯ СФОРМИРОВАННОСТИ КОМПЕТЕНЦИЙ, СИСТЕМА И ШКАЛА ОЦЕНИВАНИЯ**

4.1. Соотнесение планируемых результатов обучения с уровнями сформированности компетенции

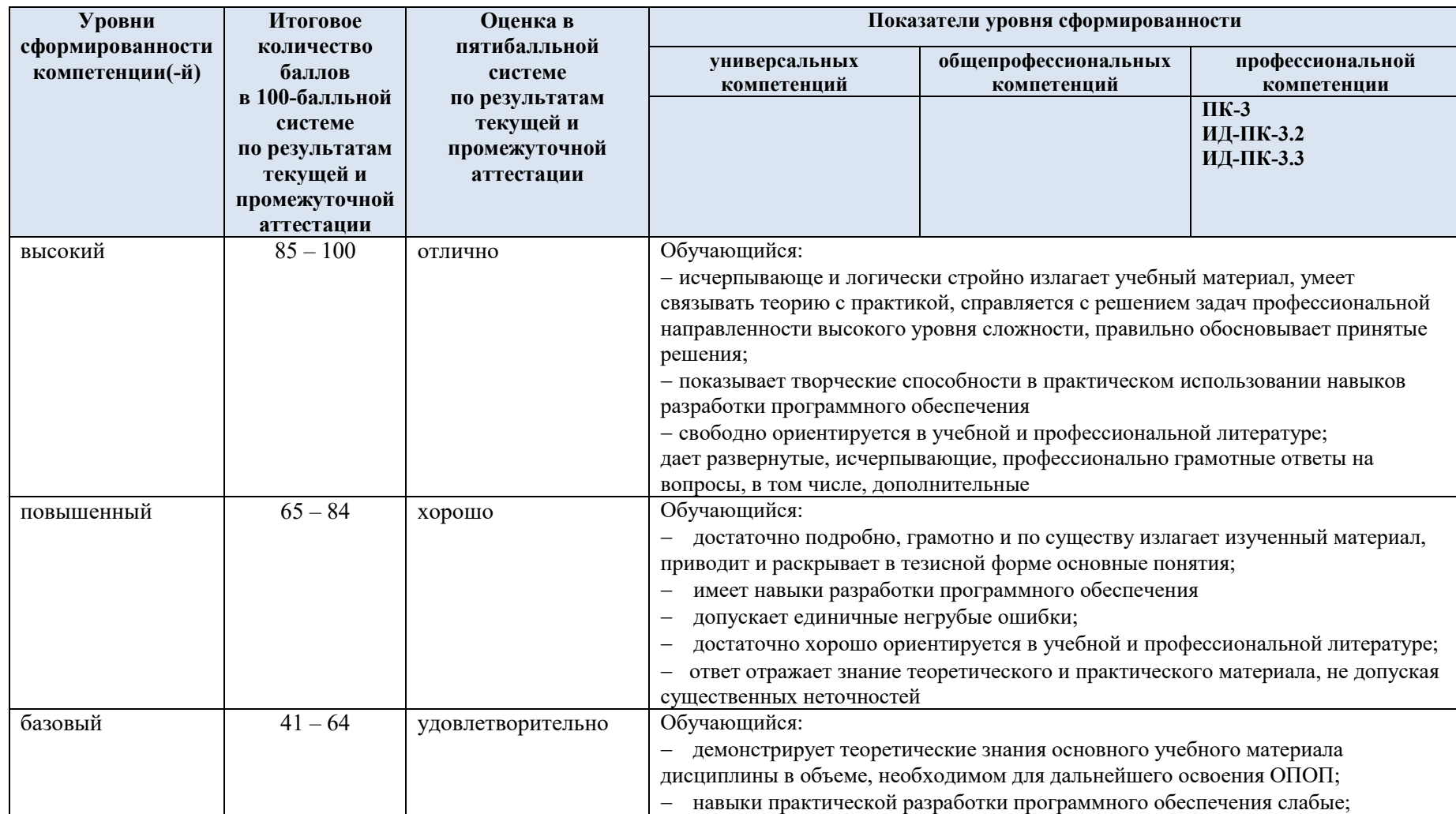

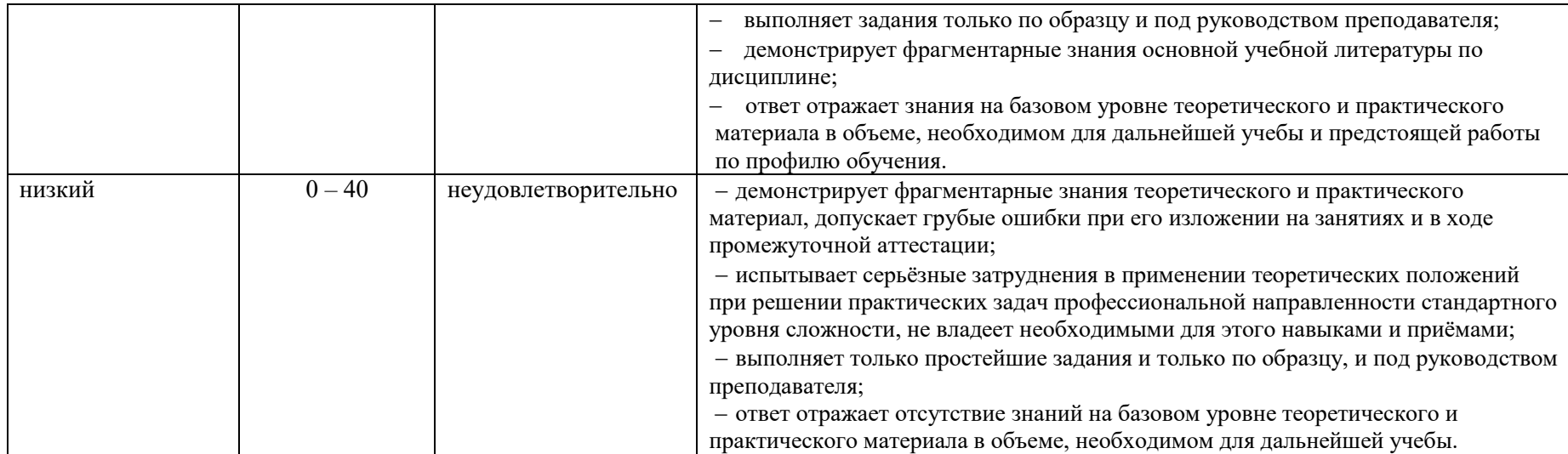

### **5. ОЦЕНОЧНЫЕ СРЕДСТВА ДЛЯ ТЕКУЩЕГО КОНТРОЛЯ УСПЕВАЕМОСТИ И ПРОМЕЖУТОЧНОЙ АТТЕСТАЦИИ, ВКЛЮЧАЯ САМОСТОЯТЕЛЬНУЮ РАБОТУ ОБУЧАЮЩИХСЯ**

 При проведении контроля самостоятельной работы обучающихся, текущего контроля и промежуточной аттестации по учебной дисциплине «Технологии программирования» проверяется уровень сформированности у обучающихся компетенций и запланированных результатов обучения по дисциплине указанных в разделе 2 настоящей программы.

| $\mathbf{N}$ онп | Формы текущего контроля                                                                         | Примеры типовых заданий                                                                                                    |
|------------------|-------------------------------------------------------------------------------------------------|----------------------------------------------------------------------------------------------------|
|                  | Защита ЛР №1<br>Знакомство со средой визуального<br>программирования Microsoft Visual<br>Studio | 1. На форму помещаются две кнопки - А, В. По щелчку по кнопке А кнопка В                                                                                                    |
|                  |                                                                                                 | перемещается влево на 10 пикселей, при достижении левого края формы кнопка В                                                                                                    |
|                  |                                                                                                 | перескакивает к правому краю формы.                                                                                                    |
|                  |                                                                                                 | 2. На форму помещаются две кнопки - А, В. По щелчку по кнопке В кнопка А                                                                                                    |
|                  |                                                                                                 | уменьшается на 2 пикселя в длину, при достижении минимального размера, размер                                                                                                    |
|                  |                                                                                                 | кнопки А восстанавливается.                                                                                                    |
|                  |                                                                                                 | На форму помещаются две кнопки - А, В. По щелчку по кнопке А, кнопка В перемещается<br>вверх на 10 пикселей, но останавливается около верхнего края.                                                                                                    |
|                  | Защита ЛР №2                                                                                    | 1. Описать класс, предназначенный для работы с прямоугольными треугольниками, в                                                                                                    |
|                  | Работа с простейшим классом и                                                                   | котором бы были определены методы вычисления площади и периметра                                                                                                    |
|                  | одним объектом                                                                                  | треугольника. Создать объект этого класса, с которым могли бы работать                                                                                                    |
|                  |                                                                                                 | обработчики событий двух кнопок. При нажатии на первую кнопку, информация из                                                                                                    |
|                  |                                                                                                 | полей ввода перемещалась бы в поля класса, при нажатии на вторую - вызывались                                                                                                    |
|                  |                                                                                                 | бы методы класса, возвращаемые ответы выводились бы на форму.                                                                                                    |
|                  |                                                                                                 | 2. Описать класс, предназначенный для работы с прямоугольниками, в котором бы<br>были определены методы вычисления площади и диагонали прямоугольника.<br>Создать объект этого класса, с которым могли бы работать обработчики событий<br>двух кнопок. При нажатии на первую кнопку, информация из полей ввода<br>перемещалась бы в поля класса, при нажатии на вторую - вызывались бы методы<br>класса, возвращаемые ответы выводились бы на форму. |

5.1. Формы текущего контроля успеваемости, примеры типовых заданий:

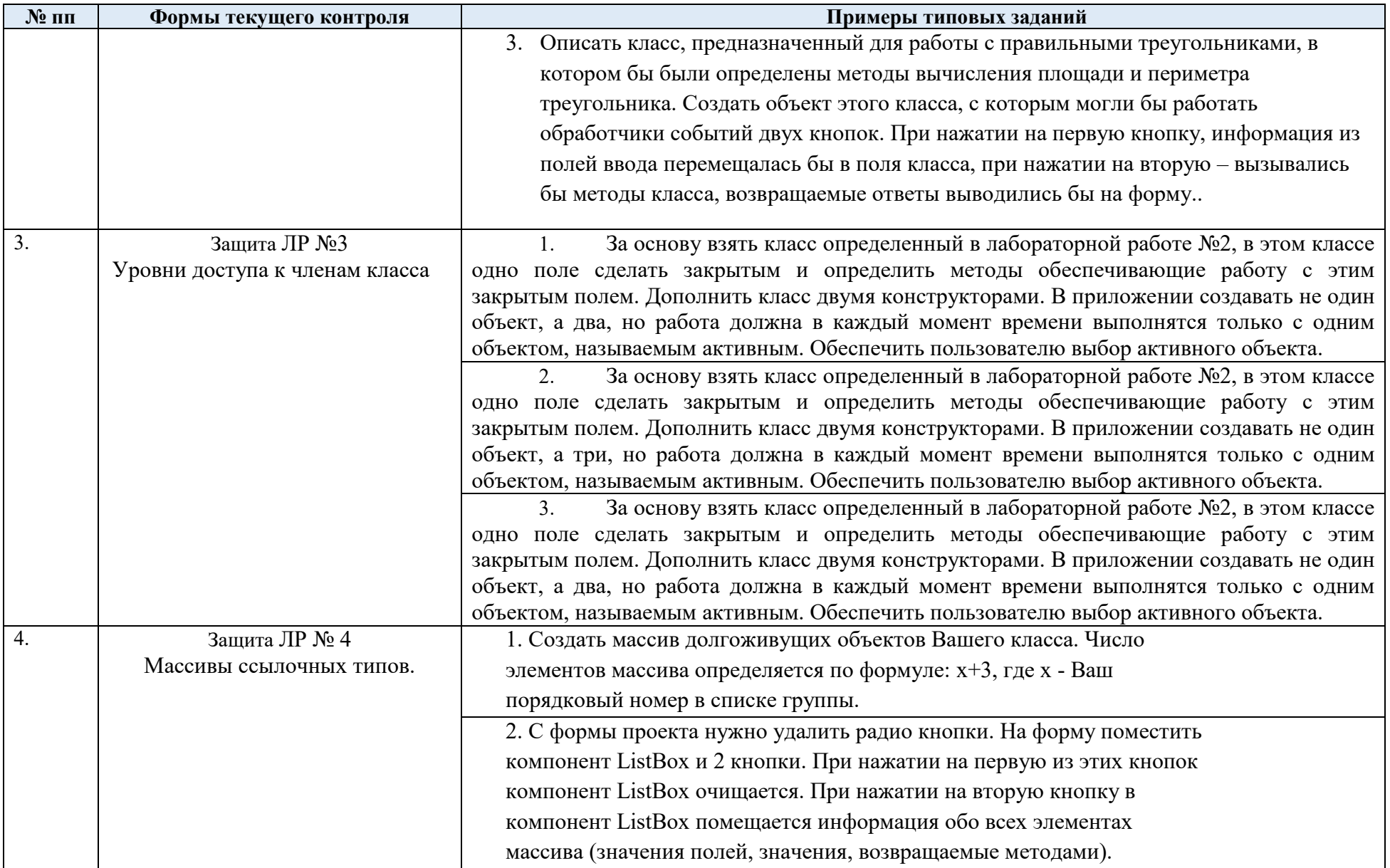

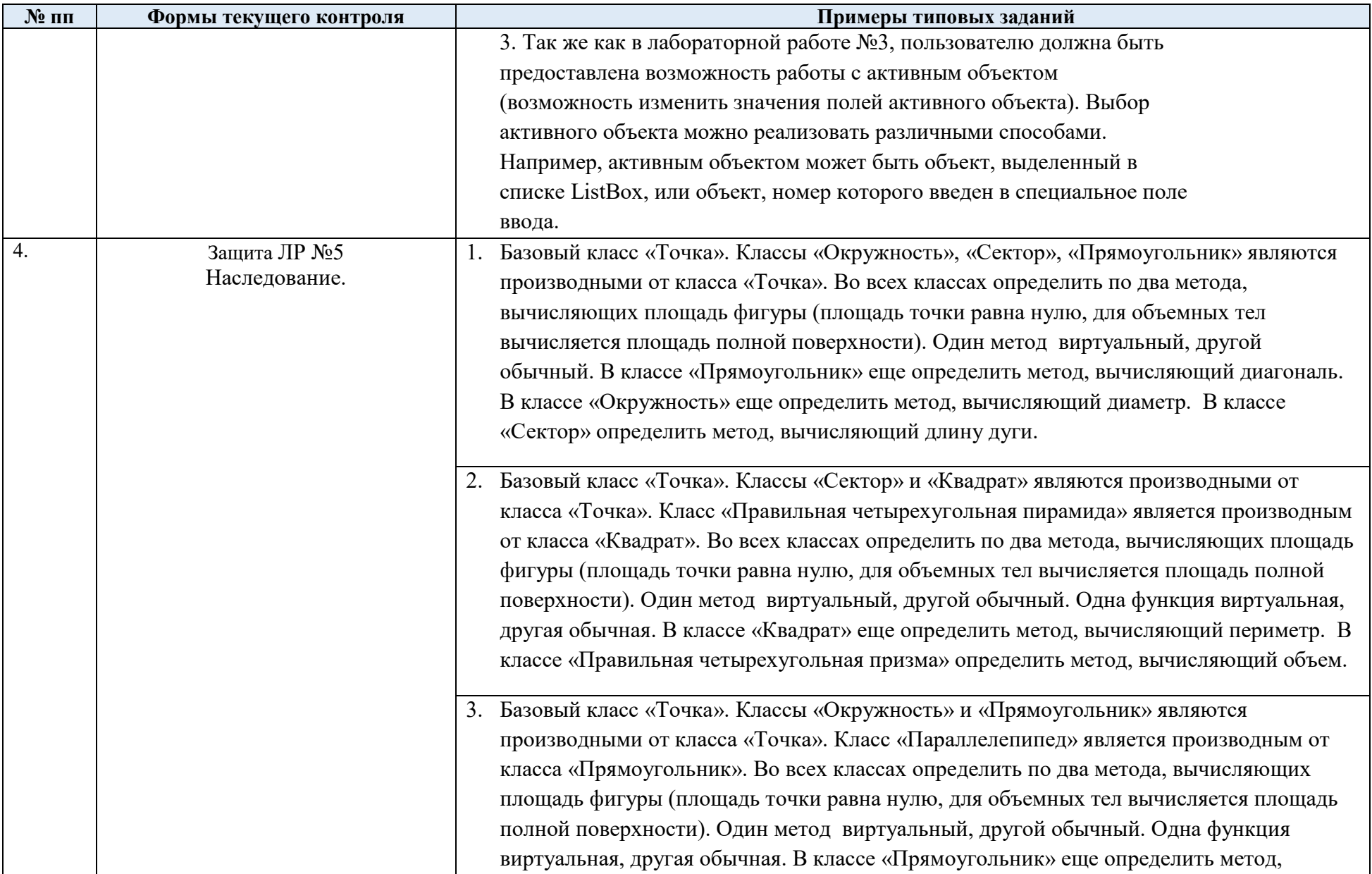

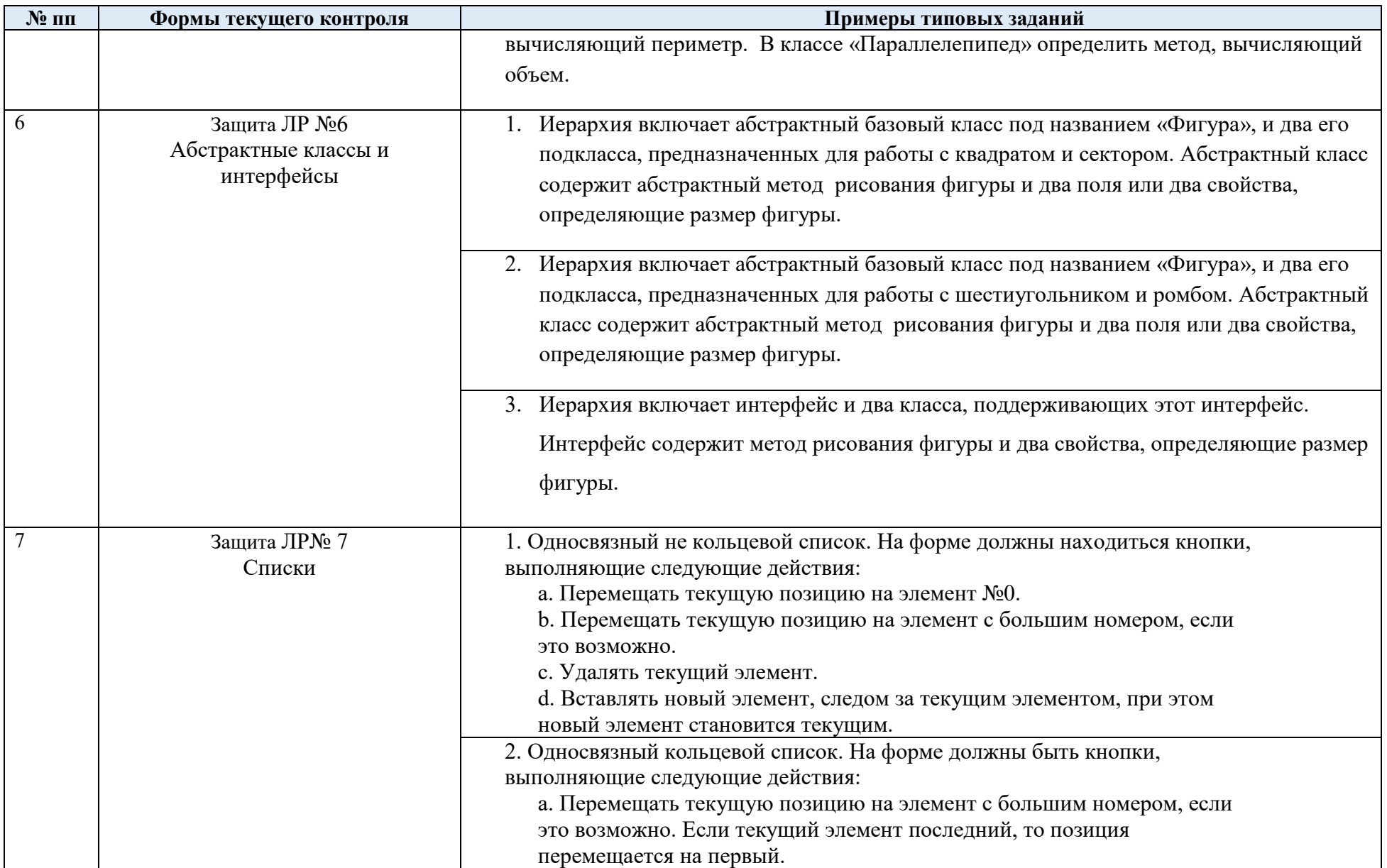

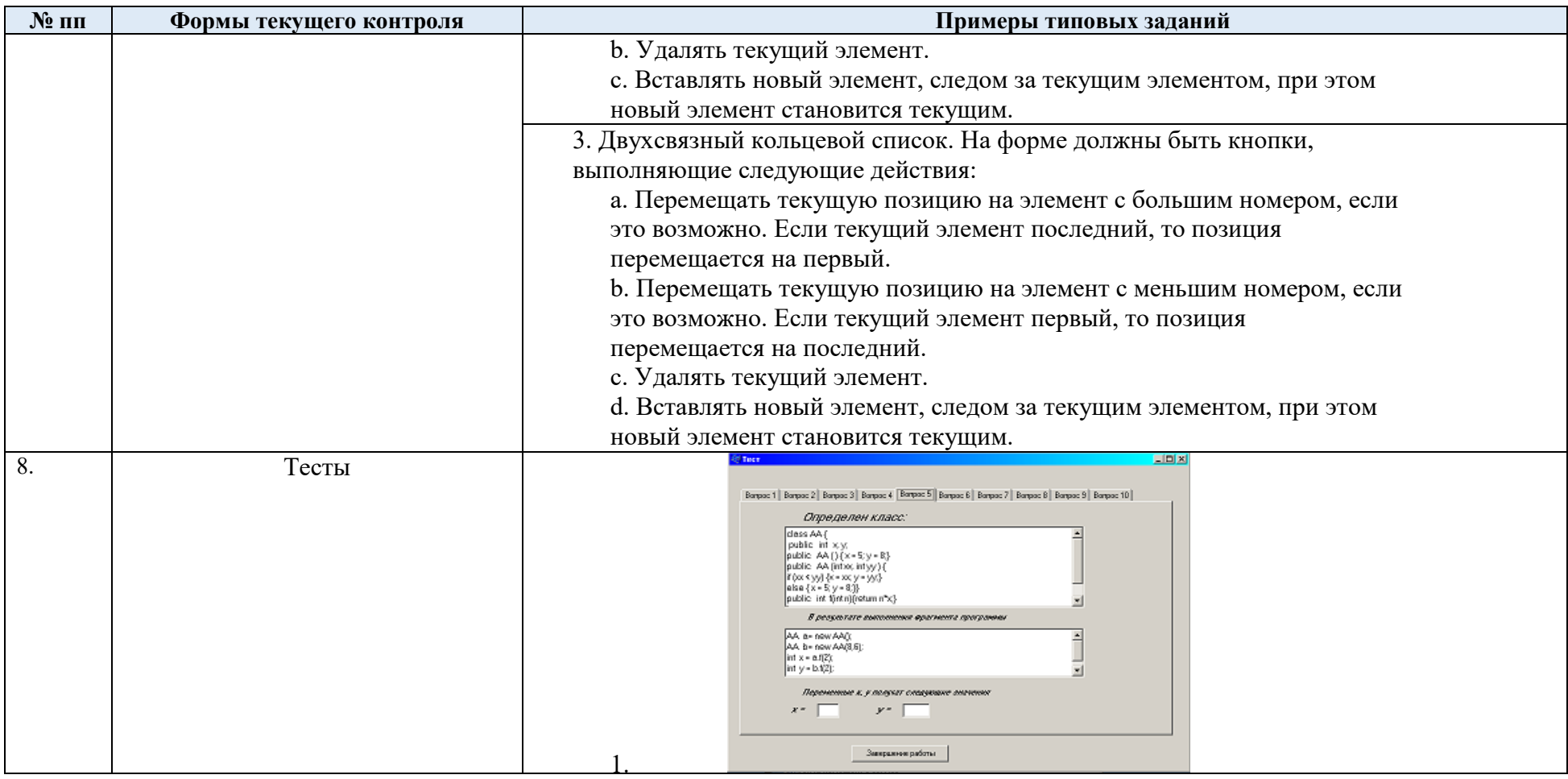

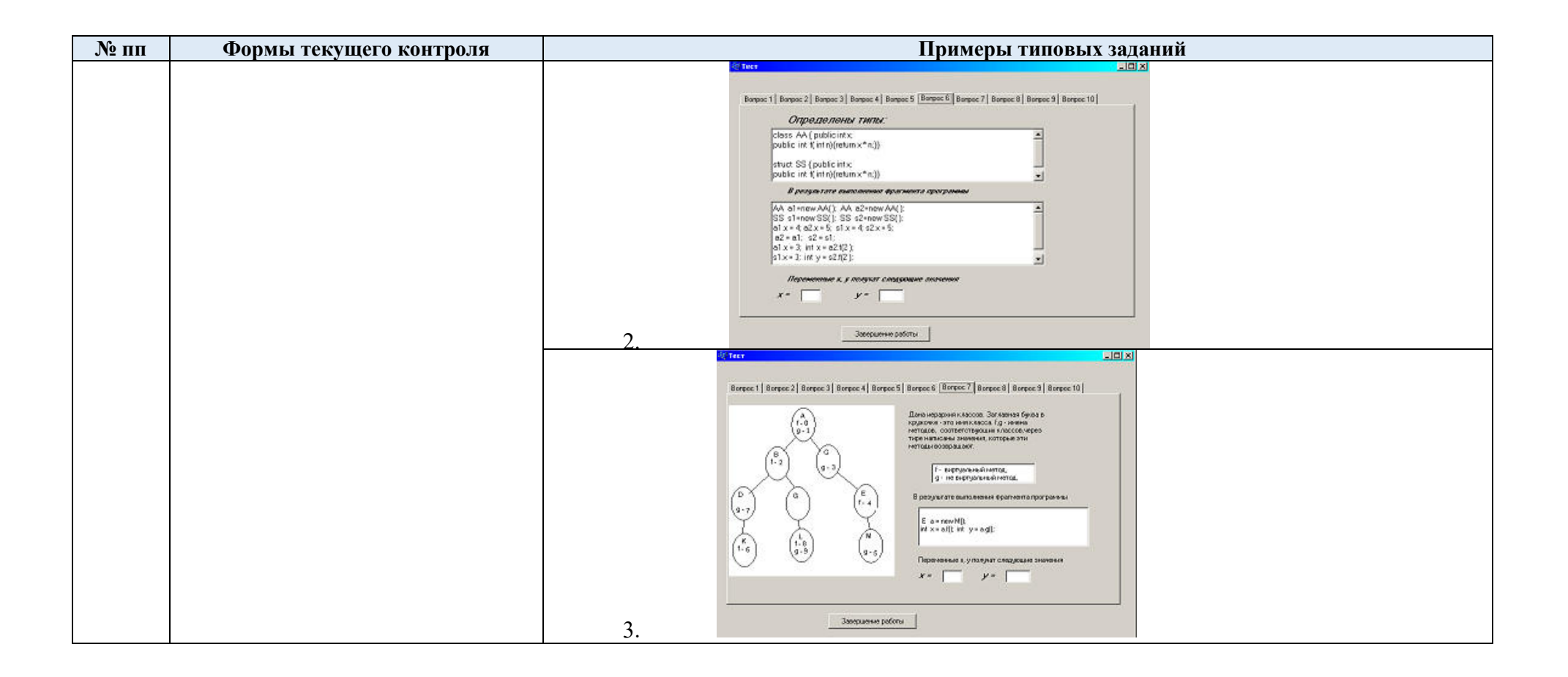

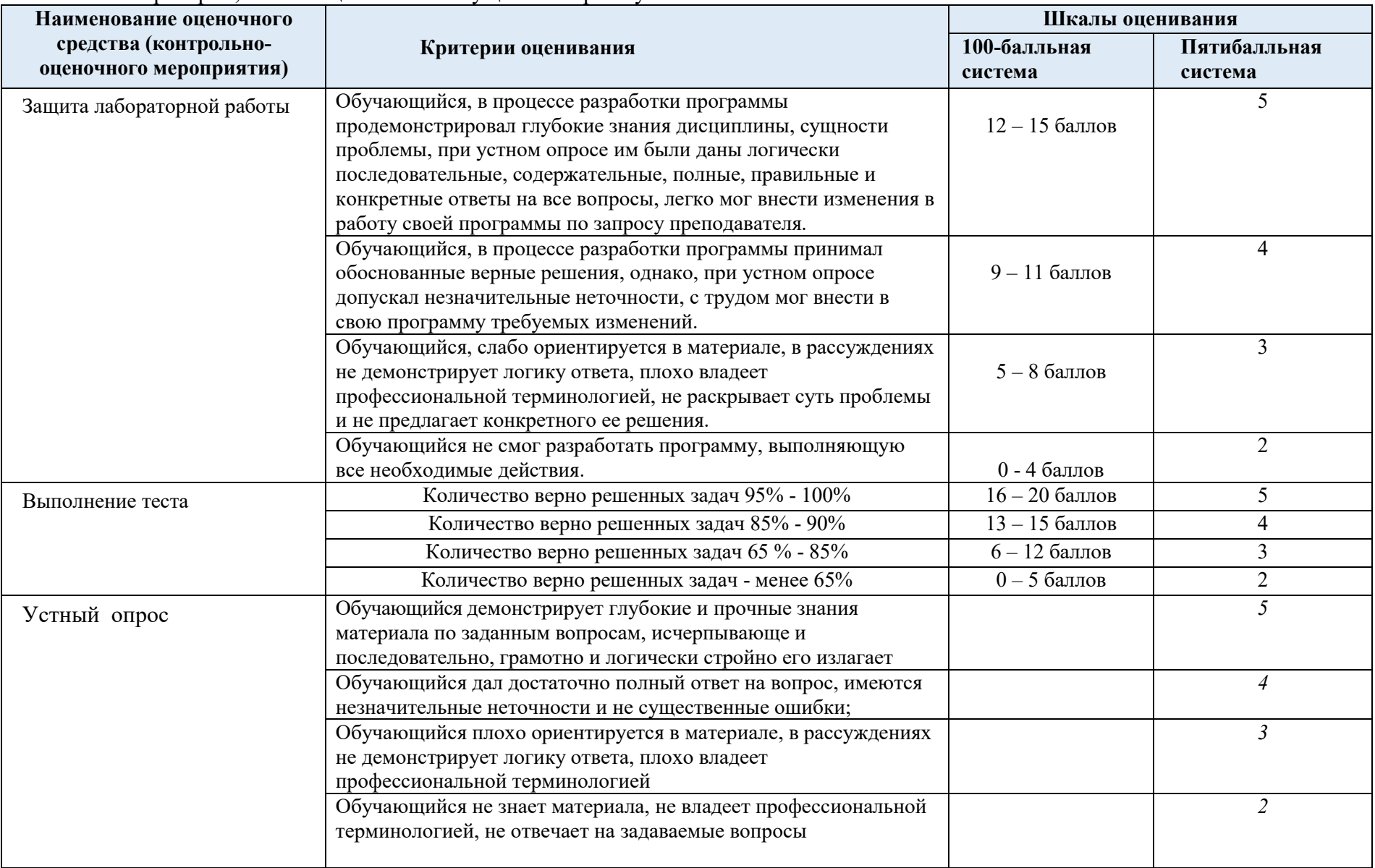

# 5.2. Критерии, шкалы оценивания текущего контроля успеваемости:

# 5.3. Промежуточная аттестация:

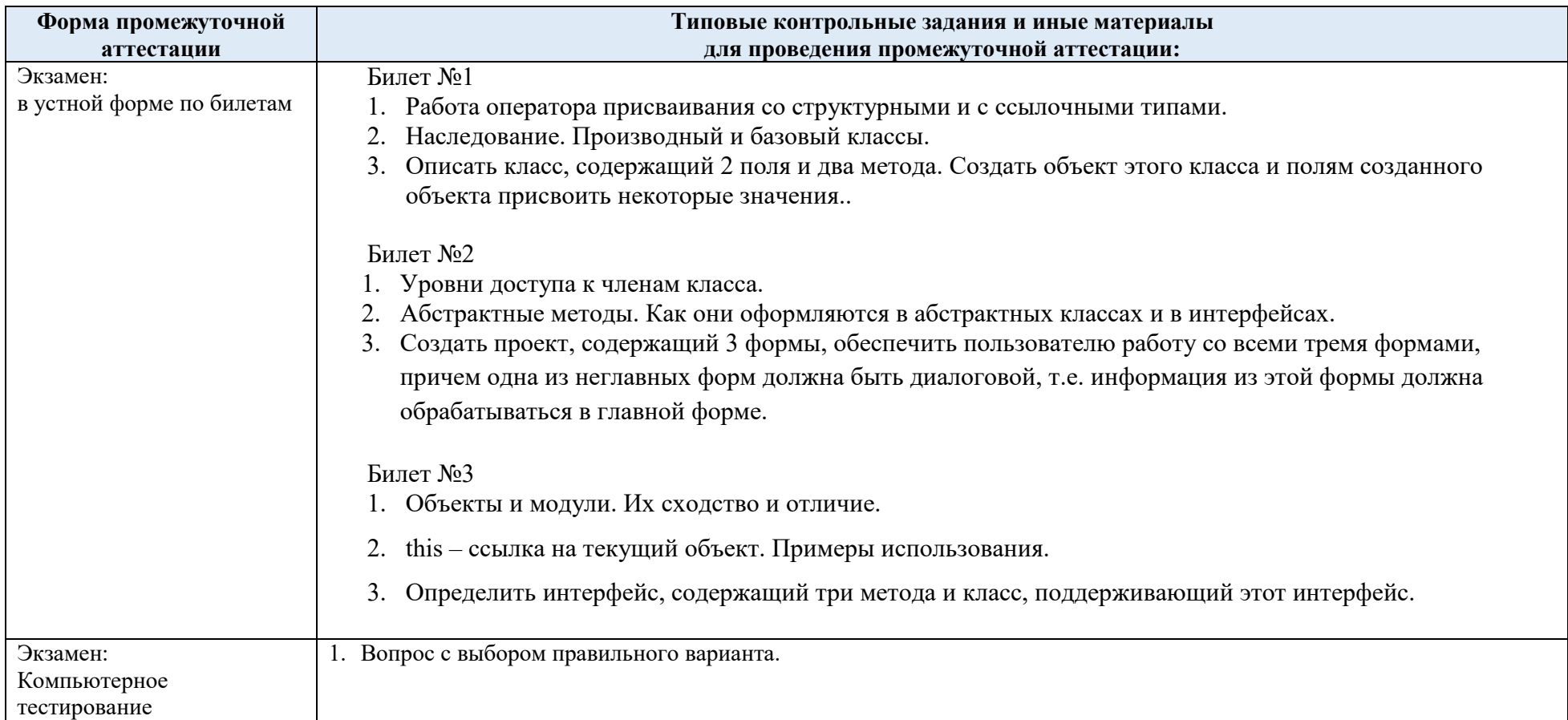

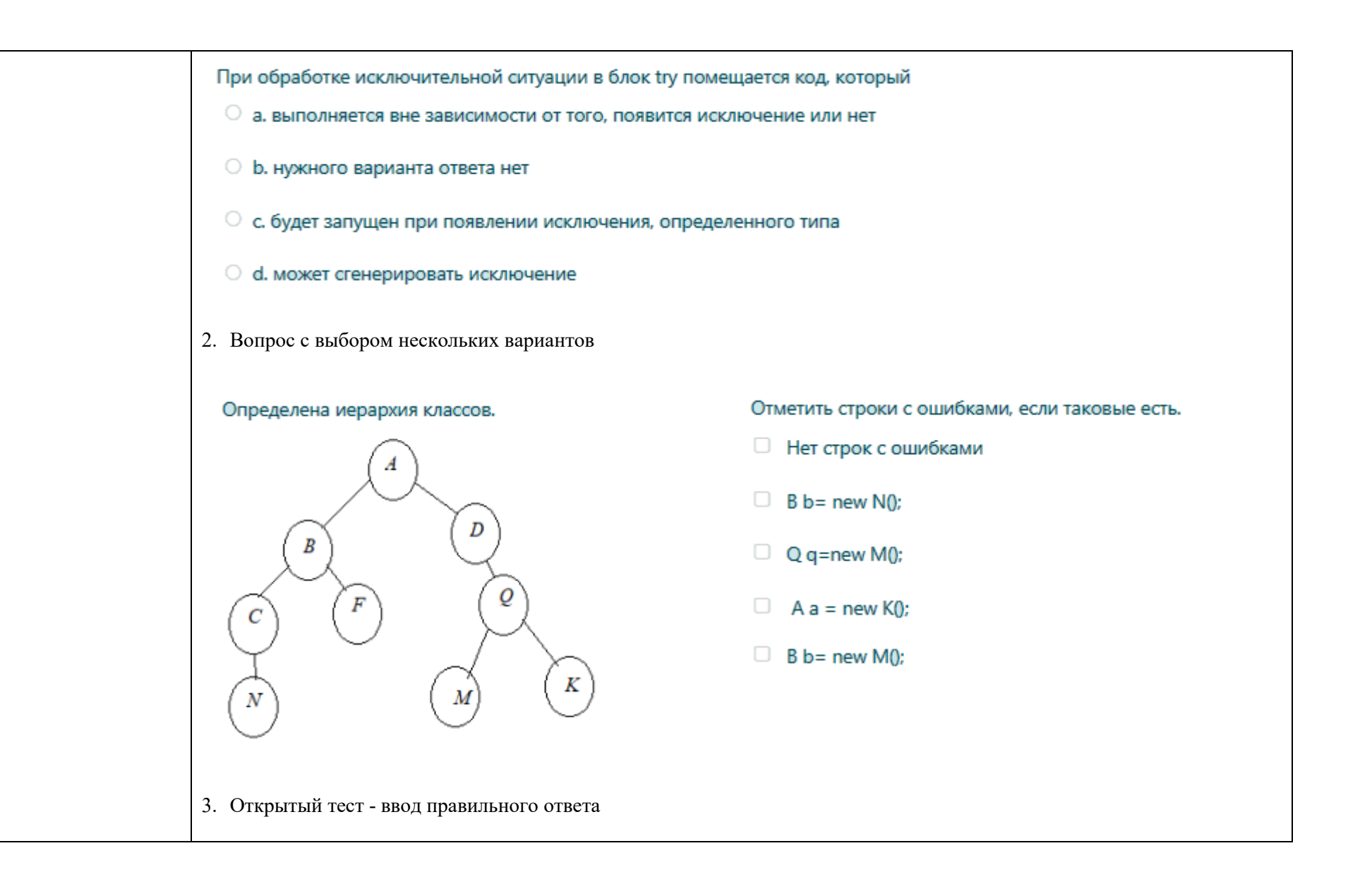

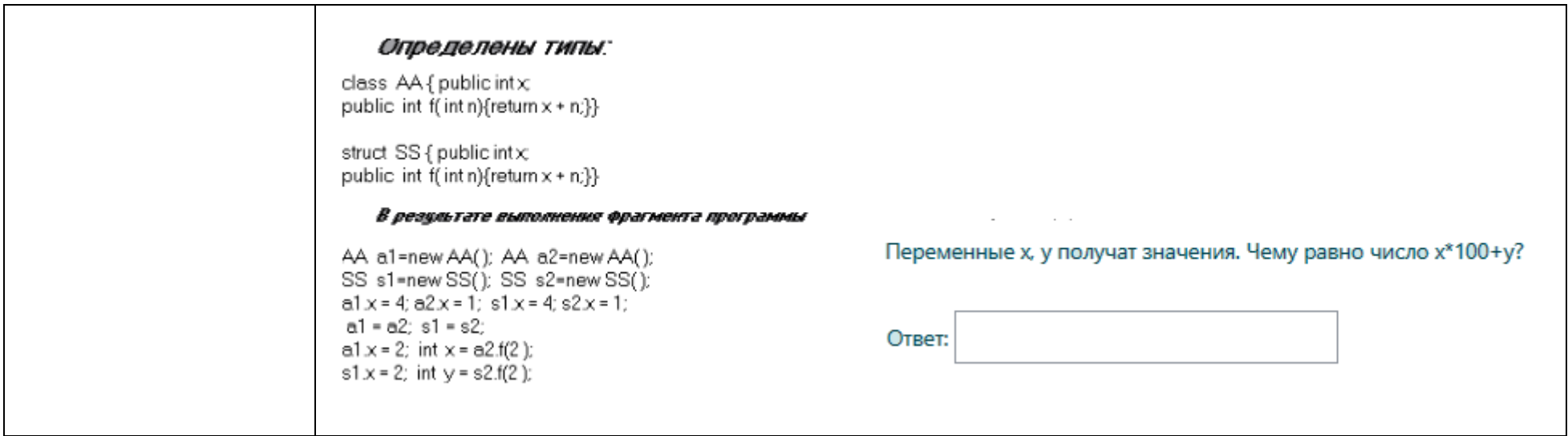

5.4 Критерии, шкалы оценивания промежуточной аттестации учебной дисциплины:

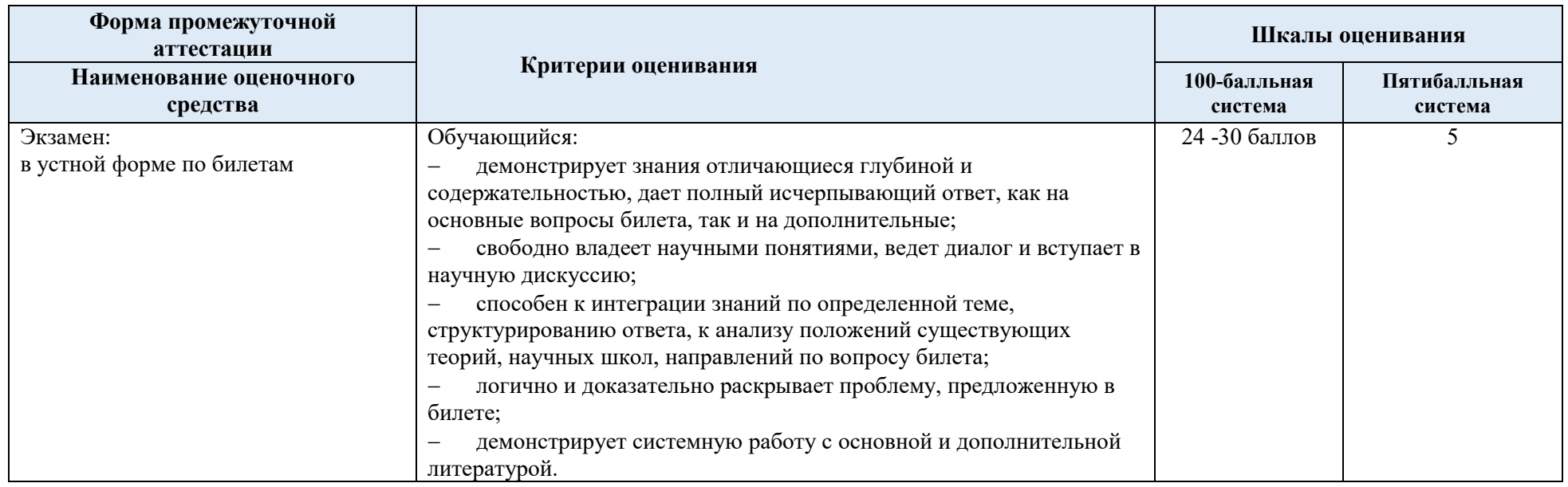

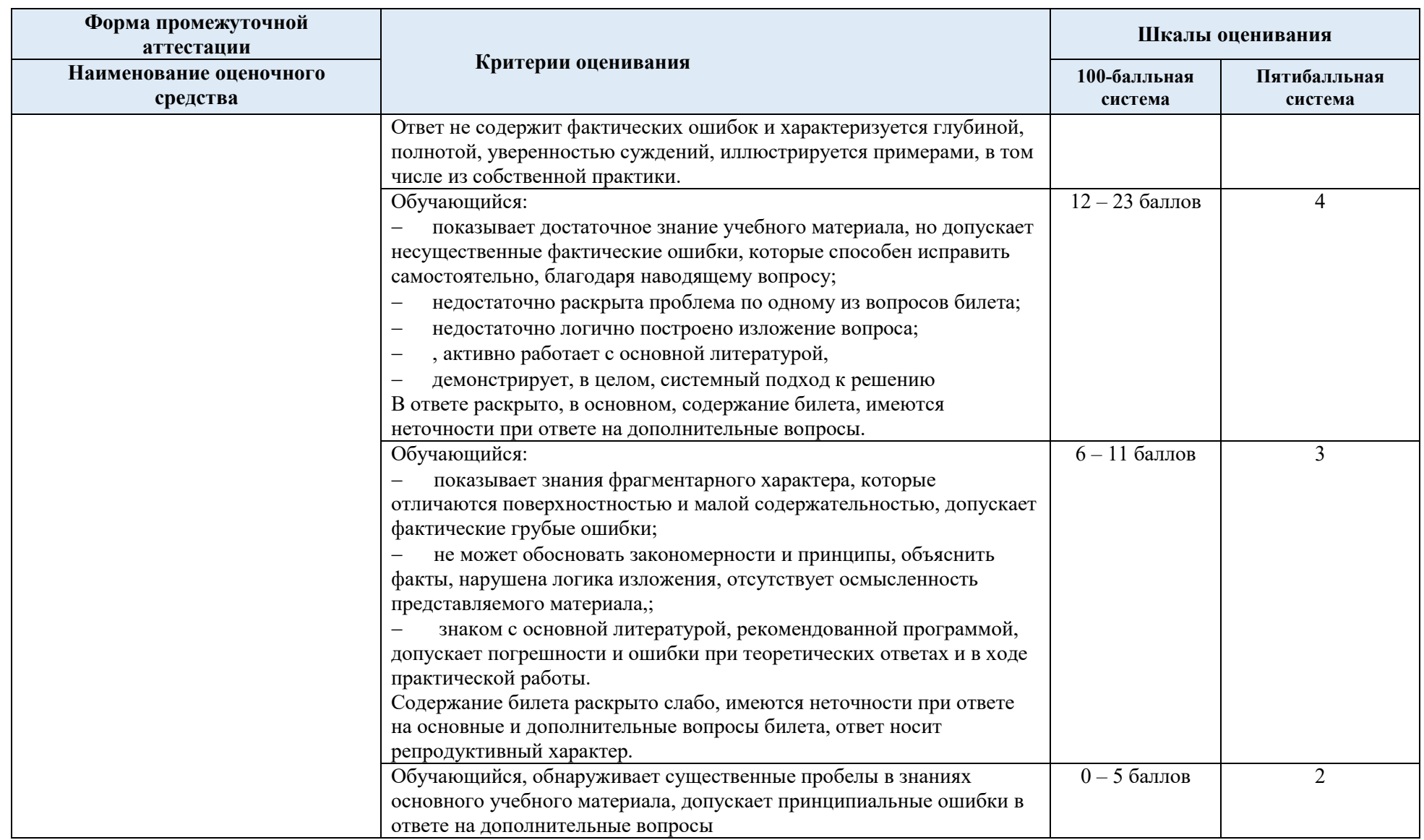

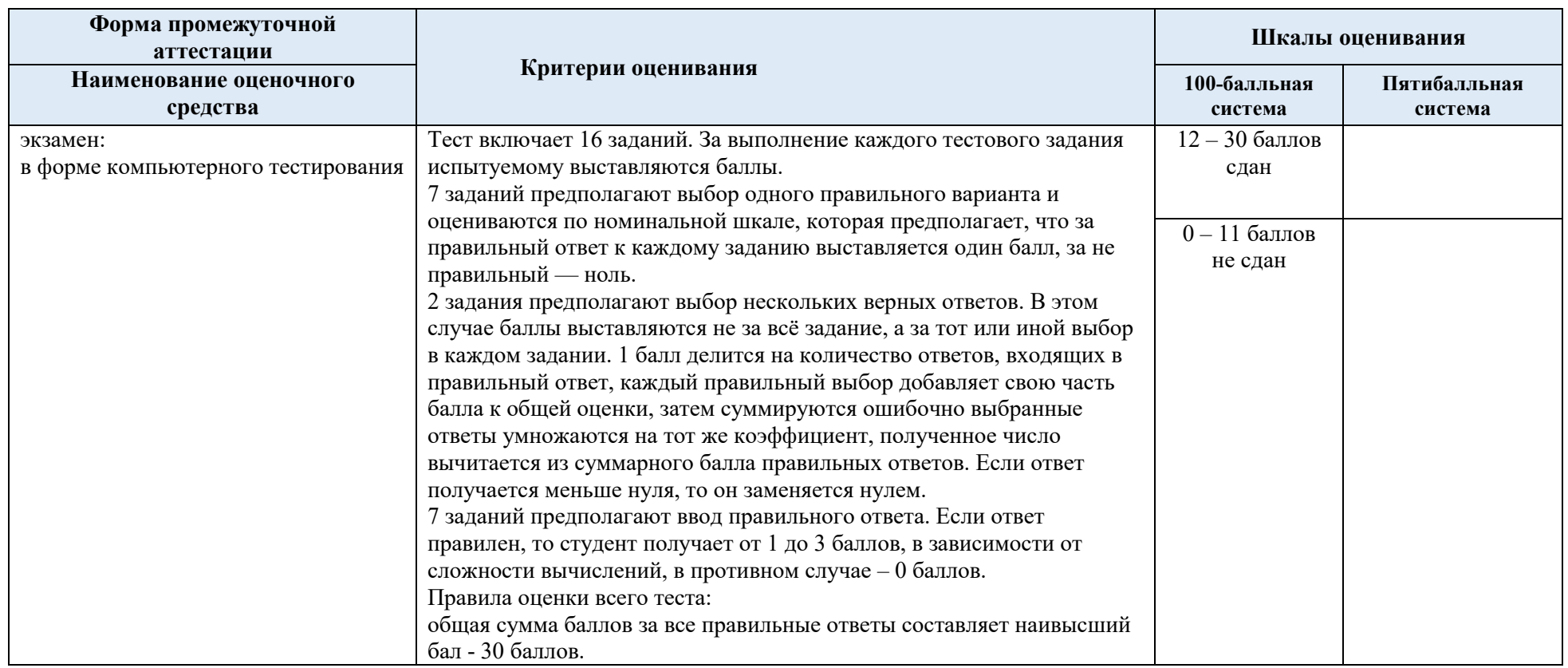

5.5. Система оценивания результатов текущего контроля и промежуточной аттестации. Оценка по дисциплине выставляется обучающемуся с учётом результатов текущей и промежуточной аттестации.

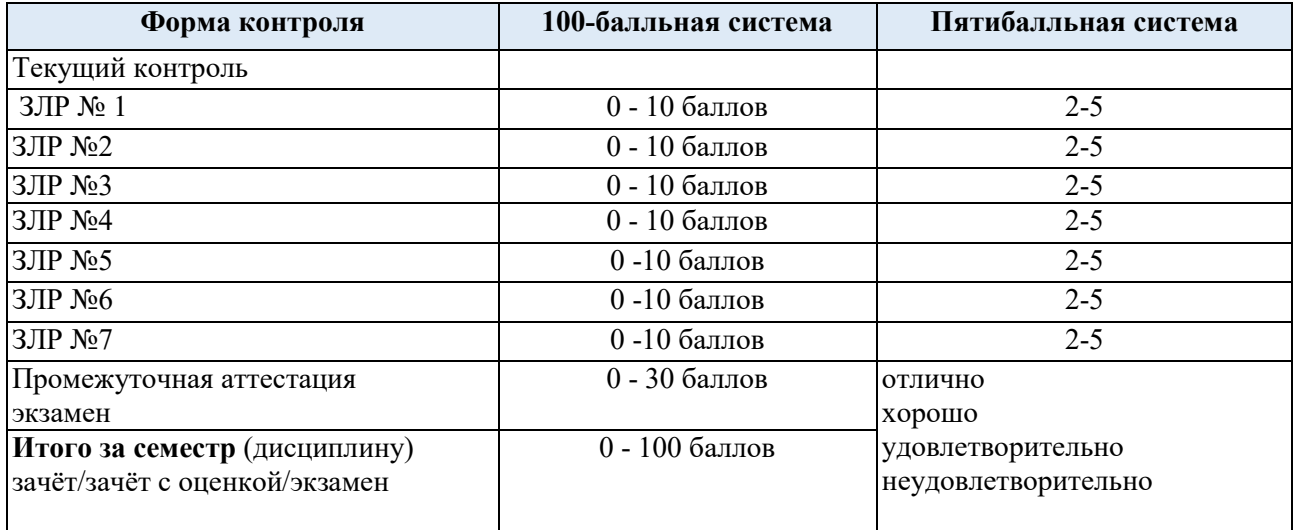

Полученный совокупный результат конвертируется в пятибалльную систему оценок в соответствии с таблицей:

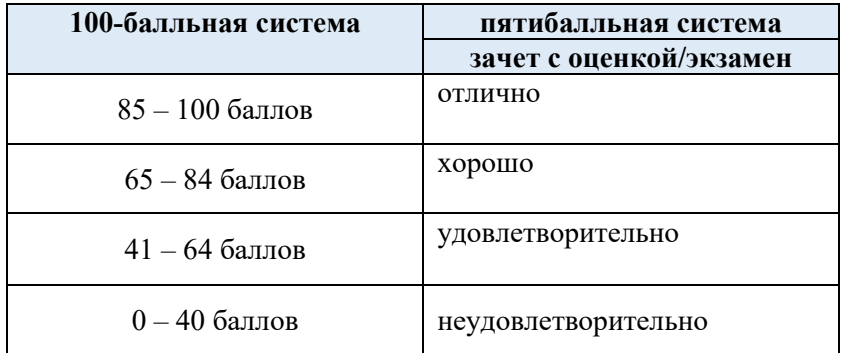

#### **6. ОБРАЗОВАТЕЛЬНЫЕ ТЕХНОЛОГИИ**

 Реализация программы предусматривает использование в процессе обучения следующих образовательных технологий:

- проблемная лекция;
- проведение интерактивных лекций;
- поиск и обработка информации с использованием сети Интернет;
- дистанционные образовательные технологии;
- применение электронного обучения;
- использование на лекционных занятиях видеоматериалов и наглядных пособий;
- самостоятельная работа в системе компьютерного тестирования;

#### **7. ПРАКТИЧЕСКАЯ ПОДГОТОВКА**

 Практическая подготовка в рамках учебной дисциплины реализуется при проведении, лабораторных работ, предусматривающих участие обучающихся в выполнении отдельных элементов работ, связанных с будущей профессиональной деятельностью.

 Проводятся отдельные занятия лекционного типа, которые предусматривают передачу учебной информации обучающимся, которая необходима для последующего выполнения практической работы.

### **8. ОРГАНИЗАЦИЯ ОБРАЗОВАТЕЛЬНОГО ПРОЦЕССА ДЛЯ ЛИЦ С ОГРАНИЧЕННЫМИ ВОЗМОЖНОСТЯМИ ЗДОРОВЬЯ**

 При обучении лиц с ограниченными возможностями здоровья и инвалидов используются подходы, способствующие созданию безбарьерной образовательной среды: технологии дифференциации и индивидуального обучения, применение соответствующих методик по работе с инвалидами, использование средств дистанционного общения, проведение дополнительных индивидуальных консультаций по изучаемым теоретическим вопросам и практическим занятиям, оказание помощи при подготовке к промежуточной аттестации.

 При необходимости рабочая программа дисциплины может быть адаптирована для обеспечения образовательного процесса лицам с ограниченными возможностями здоровья, в том числе для дистанционного обучения.

 Учебные и контрольно-измерительные материалы представляются в формах, доступных для изучения студентами с особыми образовательными потребностями с учетом нозологических групп инвалидов:

 Для подготовки к ответу на практическом занятии, студентам с ограниченными возможностями здоровья среднее время увеличивается по сравнению со средним временем подготовки обычного студента.

 Для студентов с инвалидностью или с ограниченными возможностями здоровья форма проведения текущей и промежуточной аттестации устанавливается с учетом индивидуальных психофизических особенностей (устно, письменно на бумаге, письменно на компьютере, в форме тестирования и т.п.).

 Промежуточная аттестация по дисциплине может проводиться в несколько этапов в форме рубежного контроля по завершению изучения отдельных тем дисциплины. При необходимости студенту предоставляется дополнительное время для подготовки ответа на зачете или экзамене.

 Для осуществления процедур текущего контроля успеваемости и промежуточной аттестации обучающихся создаются, при необходимости, фонды оценочных средств, адаптированные для лиц с ограниченными возможностями здоровья и позволяющие оценить достижение ими запланированных в основной образовательной программе результатов обучения и уровень сформированности всех компетенций, заявленных в образовательной программе.

### **9. МАТЕРИАЛЬНО-ТЕХНИЧЕСКОЕ ОБЕСПЕЧЕНИЕ ДИСЦИПЛИНЫ**

 Материально-техническое обеспечение дисциплины при обучении с использованием традиционных технологий обучения.

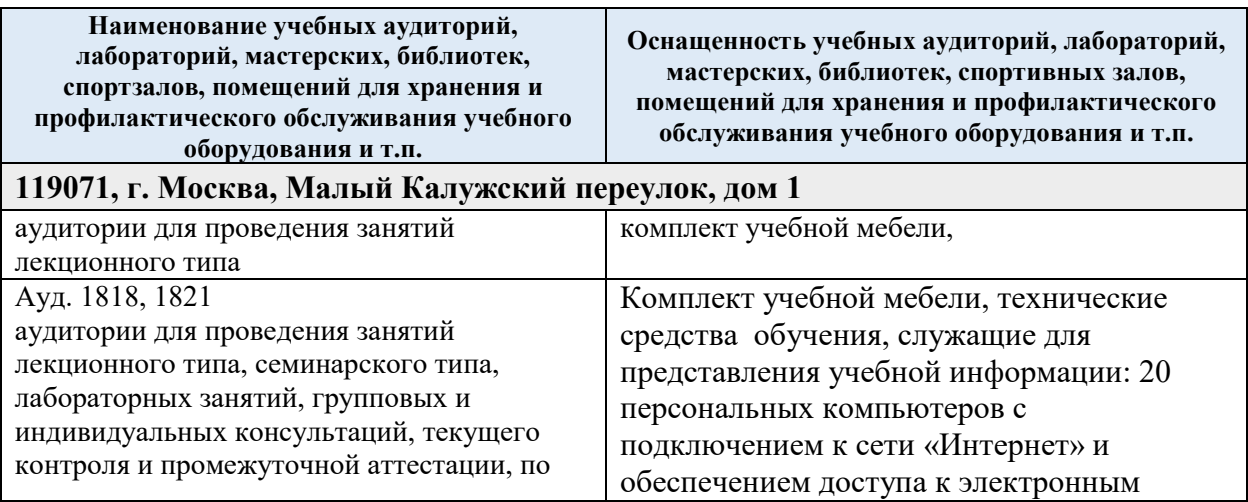

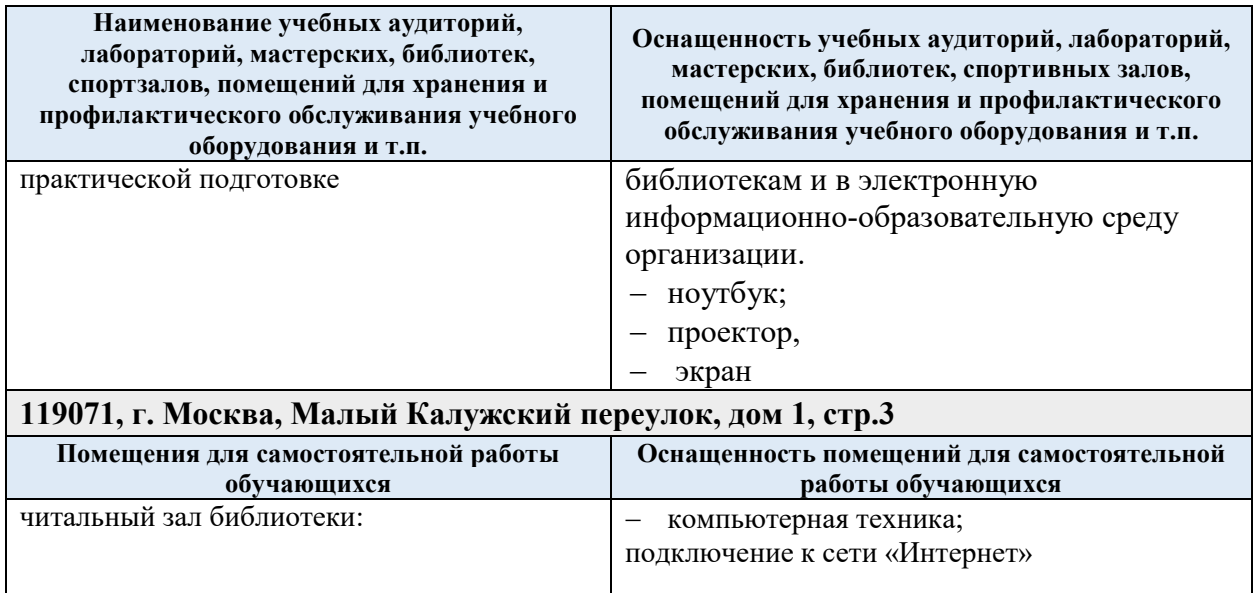

Материально-техническое обеспечение учебной дисциплины при обучении с использованием электронного обучения и дистанционных образовательных технологий.

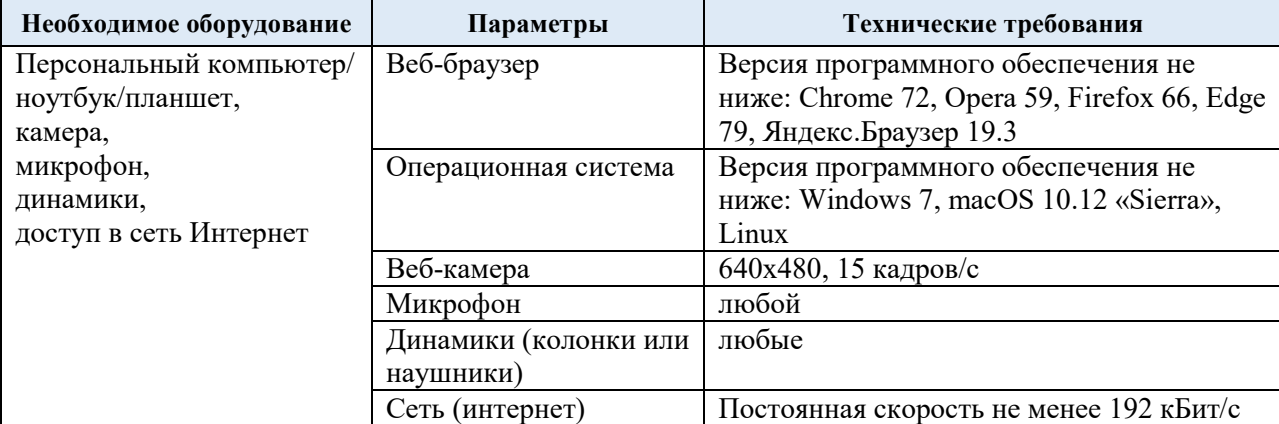

Технологическое обеспечение реализации программы осуществляется с использованием элементов электронной информационно-образовательной среды университета.

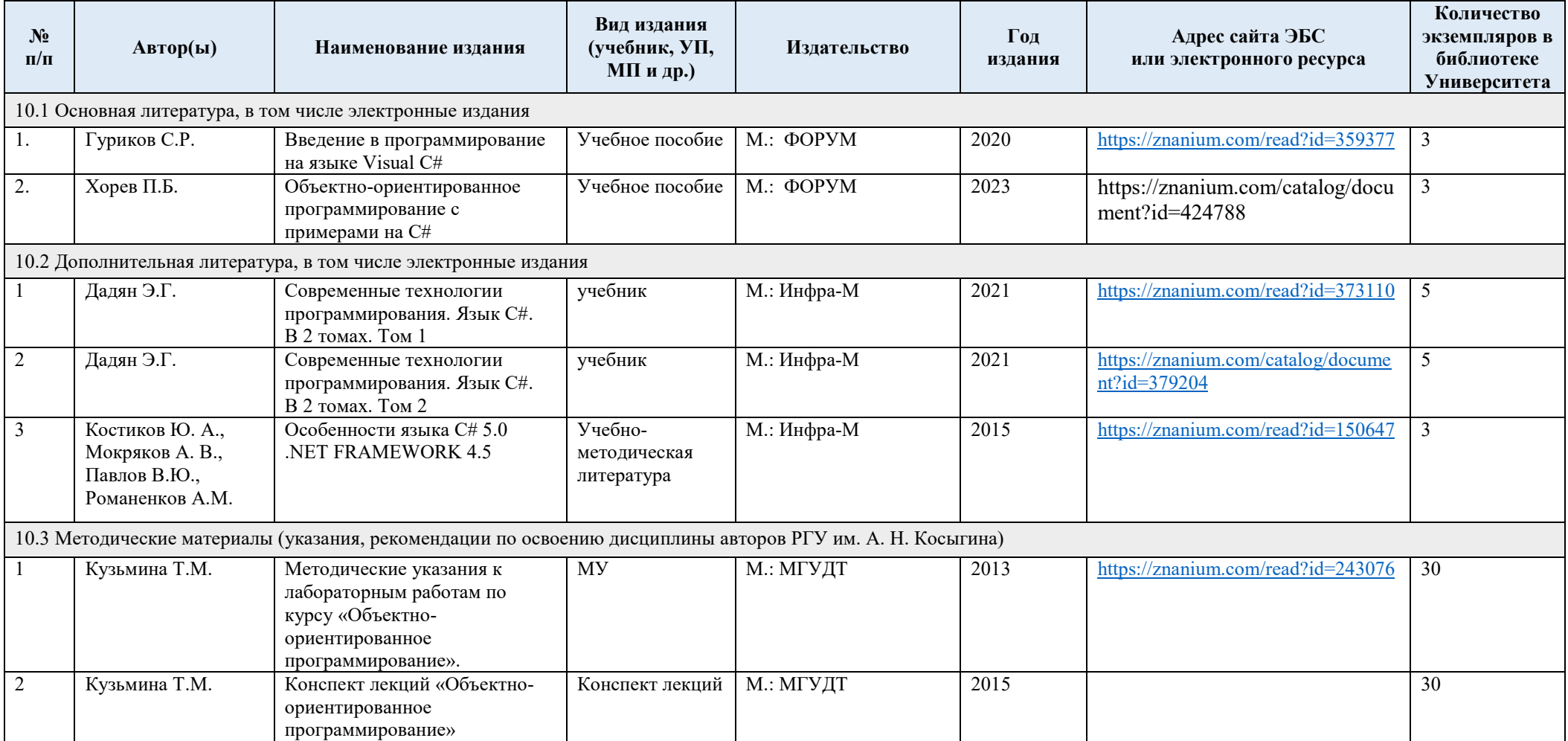

# **10. УЧЕБНО-МЕТОДИЧЕСКОЕ И ИНФОРМАЦИОННОЕ ОБЕСПЕЧЕНИЕ УЧЕБНОЙ ДИСЦИПЛИНЫ**

# **11. ИНФОРМАЦИОННОЕ ОБЕСПЕЧЕНИЕ УЧЕБНОГО ПРОЦЕССА**

11.1 Ресурсы электронной библиотеки, информационно-справочные системы и профессиональные базы данных:

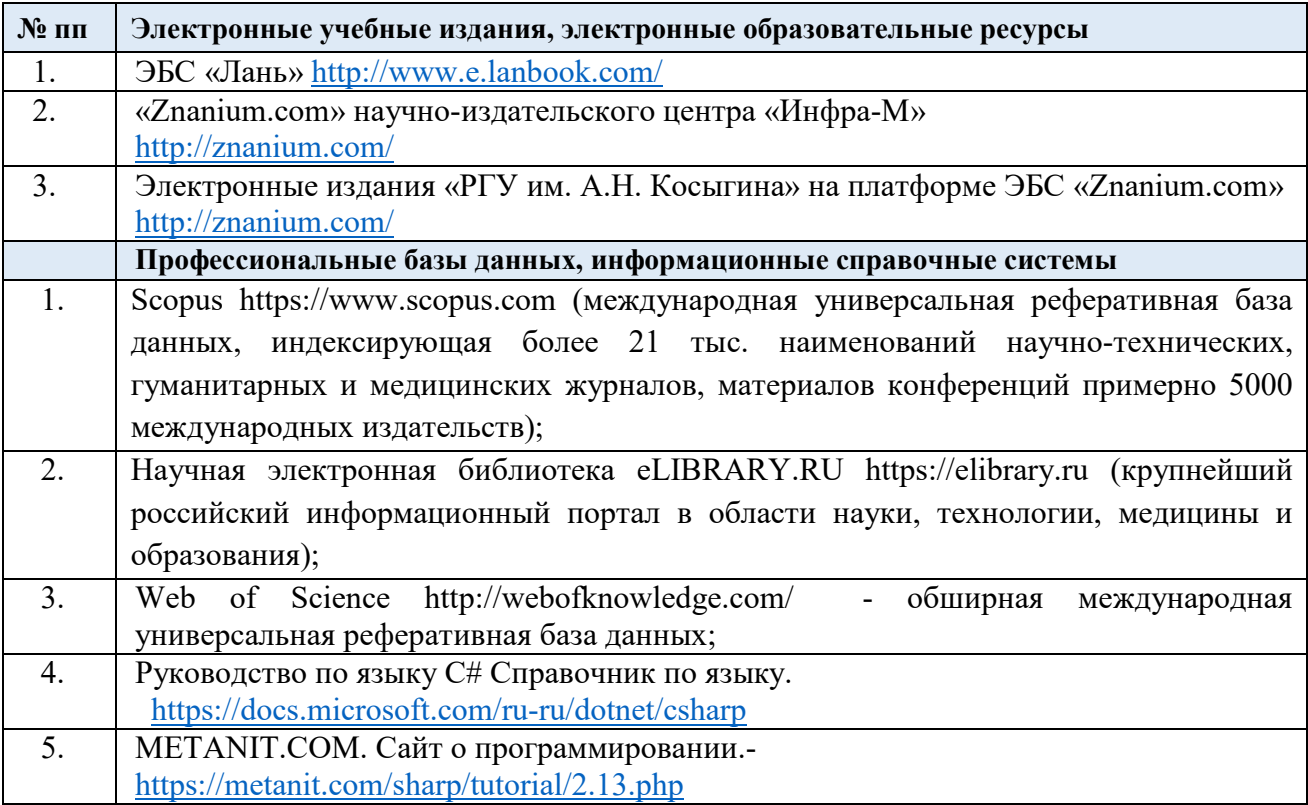

### 11.2 Перечень программного обеспечения

Перечень используемого программного обеспечения с реквизитами подтверждающих документов составляется в соответствии с Приложением № 2 к ОПОП ВО.

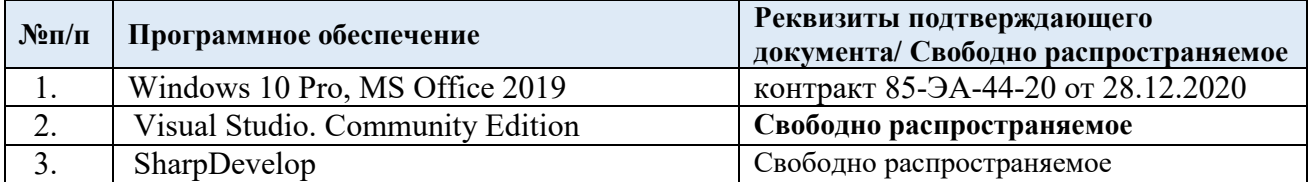

# **ЛИСТ УЧЕТА ОБНОВЛЕНИЙ РАБОЧЕЙ ПРОГРАММЫ УЧЕБНОЙ ДИСЦИПЛИНЫ**

В рабочую программу учебной дисциплины внесены изменения/обновления и утверждены на заседании кафедры:

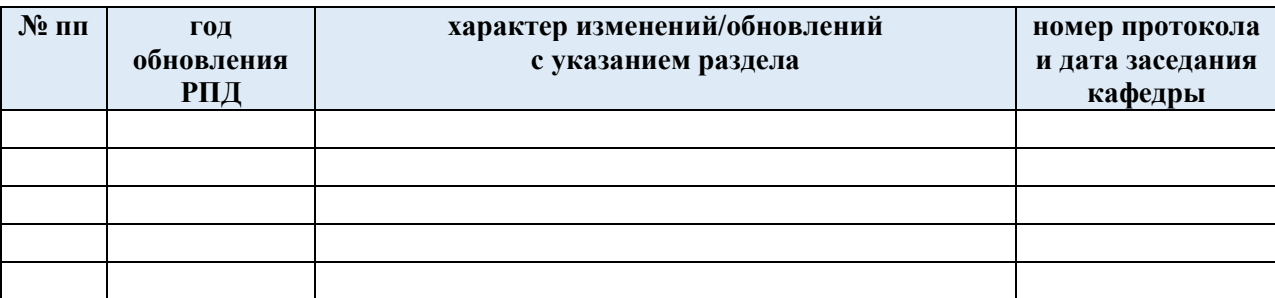